## Přehled základních příkazů systému UNIX,  $\rm{GNU}/\rm{Linux}$

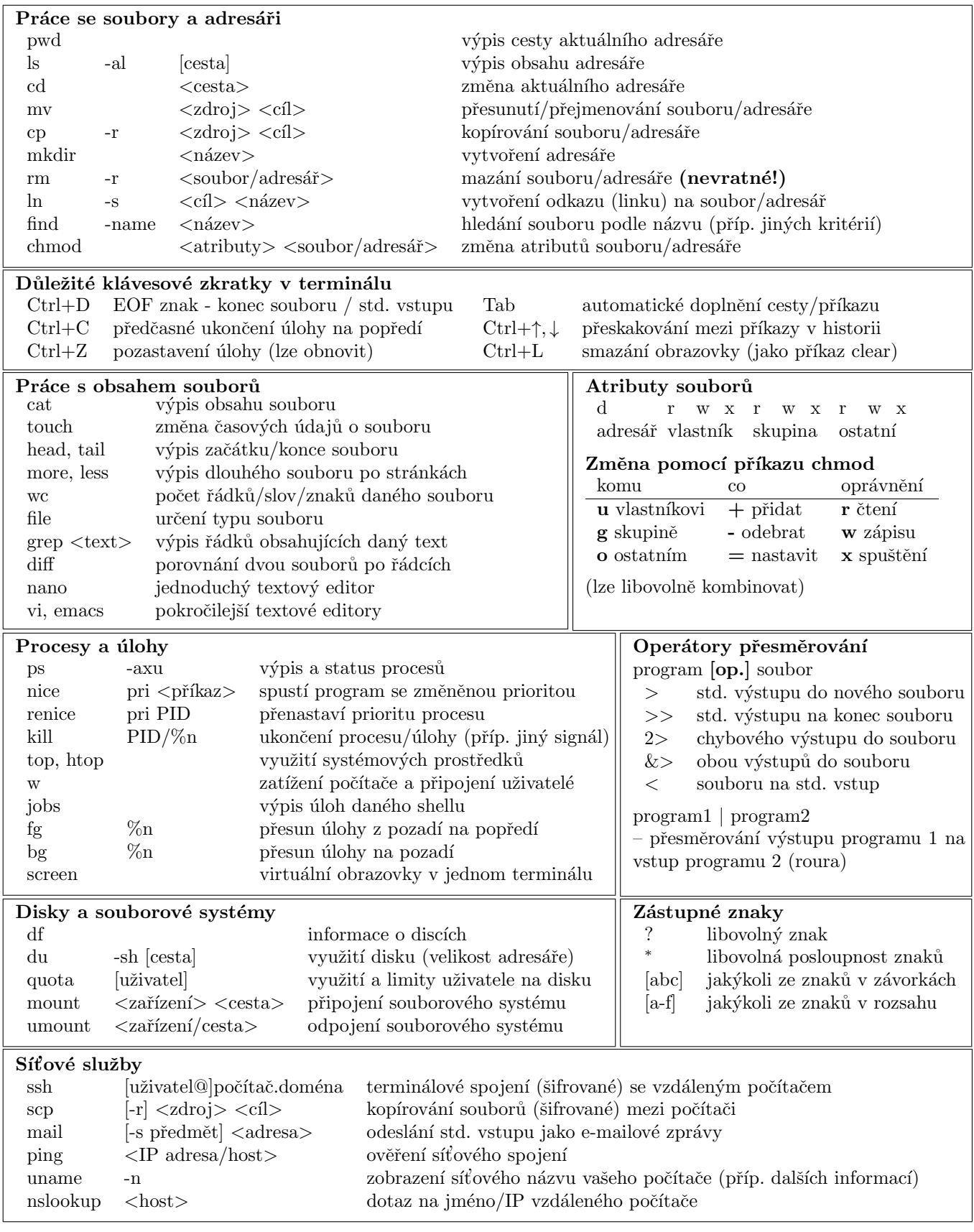

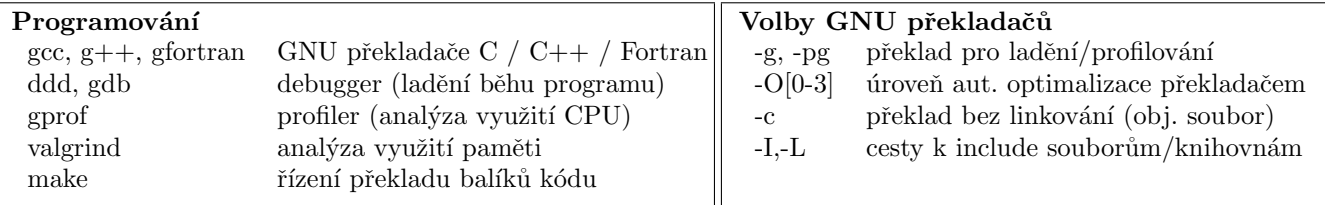

## Zdroje

- Manuálové stránky příkaz man v terminálu
- Stránky předmětu: kfe.fjfi.cvut.cz/~liska/unix
- Stránky učebny UNIX: kfe.fjfi.cvut.cz/ucebna
- Různé taháky: www.nixtutor.com/linux/all-the-best-linux-cheat-sheets/
- Přehled linuxových distribucí: distrowatch.com
- Elektronická knihovna root.cz: www.root.cz/knihy/
- Linux, dokumentační projekt (CZ, 4.vyd): www.root.cz/knihy/linux-dokumentacni-projekt-4-vydani/
- Stručný úvod: www.root.cz/texty/zaklady-linuxu/
- Uˇcebnice na AbcLinuxu.cz: www.abclinuxu.cz/ucebnice
- Detailněji o vybraných nástrojích: www.abclinuxu.cz/serialy/unixove-nastroje
- České Wikiknihy (kvalitně instalace, skriptování): http://cs.wikibooks.org/wiki/Linux
- Základní příkazy pro vi: www.cs.colostate.edu/helpdocs/vi.html
- EMACS jak začít: www.abclinuxu.cz/clanky/navody/emacs-jak-zacit
- Manuály na stránkách projektu GNU: www.gnu.org/manual/manual.html
- BASH reference: www.gnu.org/software/bash/manual/bashref.html
- Příručka k publikačnímu systému L<sup>A</sup>TEX: en.wikibooks.org/wiki/LaTeX
- S opatrností www.google.com